# **pylinkwrapper Documentation**

*Release 1.0*

**Nick DiQuattro**

October 23, 2015

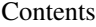

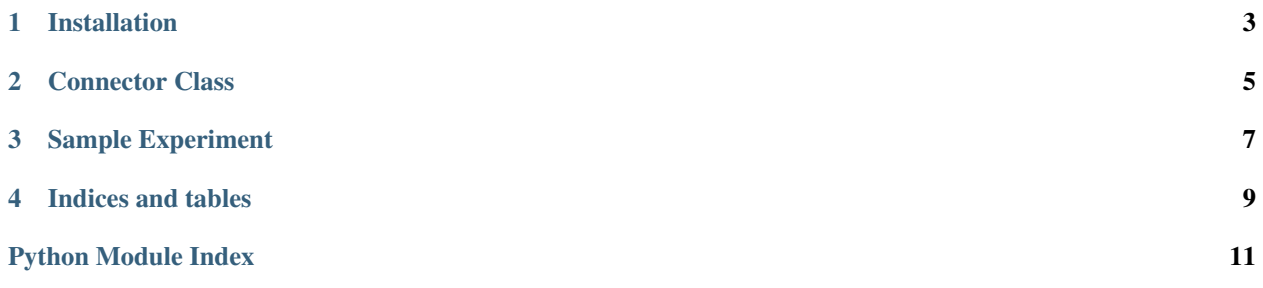

Contents:

# **Installation**

<span id="page-6-0"></span>1. [Download](https://github.com/ndiquattro/pylinkwrapper/releases) and place the pylinkwrapper folder somewhere you can easily reach in the file system.

2. Add the folder to Psychopy's python path as detailed here: <http://www.psychopy.org/recipes/addCustomModules.html>

That's it! Here's a quick demo of getting connected to the Eyelink:

```
import pylinkwrapper
win = visual.window(monitor='nickMon', fullScr=True, allowGUI=False, color=-1)
tracker = pylinkwrapper.connect(win, '1_nd')
```
Check out the documentation for the [Connector Class](#page-8-0) class to see what functions are available.

## <span id="page-8-1"></span>**Connector Class**

<span id="page-8-2"></span><span id="page-8-0"></span>This class provides methods for interacting with the Eyelink from psychopy.

class pylinkwrapper.**connect**(*window*, *edfname*)

Provides functions for interacting with the EyeLink via Pylink.

#### **Parameters**

- **window** Psychopy window object.
- **edfname** Desired name of the EDF file.

#### **calibrate**(*cnum=13*, *paval=1000*)

Calibrates eye-tracker using psychopy stimuli.

#### Parameters

- **cnum** (*int*) Number of points to use for calibration. Options are 3, 5, 9, 13.
- **paval** (*int*) Pacing of calibration, i.e. how long you have to fixate each target.
- **drawIA**(*x*, *y*, *size*, *index*, *color*, *name*)

Draws square interest area in EDF and a corresponding filled box on eye-tracker display.

#### Parameters

- **x** (*float or int*) X coordinate in degrees visual angle for center of check area.
- **y** (*float or int*) Y coordinate in degrees visual angle for center of check area.
- **size** (*float or int*) length of one edge of square in degrees visual angle.
- **index** (*int*) number to assign interest area in EDF
- **color** (*int*) color of box drawn on eye-tracker display (0 15)
- **name** (*str*) Name interest area in EDF

#### **drawText**(*msg*)

Draws text on eye-tracker screen.

Parameters **msg** (*str*) – Text to draw.

#### **endExperiment**(*spath*)

Closes and transfers the EDF file.

Parameters spath  $(str)$  – File path of where to save EDF file. Include trailing slash.

#### **fixCheck**(*size*, *ftime*, *button*)

Checks that fixation is maintained for certain time.

#### <span id="page-9-0"></span>Parameters

- **size** (*float or int*) Length of one side of box in degrees visual angle.
- **ftime** (*int*) Length of time to check for fixation in seconds.
- **button** (*char*) Key to press to recalibrate eye-tracker.

#### **recordOFF**()

Stops recording.

#### **recordON**(*sendlink=False*)

Starts recording. Waits 50ms to allow eyelink to prepare.

Parameters **sendlink** (*bool*) – Toggle for sending eye data over the link to the display computer during recording.

#### **sendCommand**(*cmd*)

Sends a command to the Eyelink.

Parameters **cmd** (*str*) – Command to send.

#### **sendMessage**(*txt*)

Sends a message to the tracker that is recorded in the EDF.

Parameters **txt** (*str*) – Message to send.

#### **sendVar**(*name*, *value*)

Sends a trial variable to the EDF file.

#### Parameters

- **name** (*str*) Name of variable.
- **value** (*float, str, or int*) Value of variable.

#### **setStatus**(*message*)

Sets status message to appear while recording.

#### Parameters **message** (*str*) – Text object to send, must be < 80 char

#### **setTrialID**(*idval=1*)

Sends message that indicates start of trial in EDF.

#### Parameters **idval** – Values to set TRIALID.

#### **setTrialResult**(*rval=0*, *scrcol=0*)

Sends trial result to indiciate trial end in EDF and clears screen on EyeLink Display.

#### Parameters

- **rval** (*float, str, or int*) Value to set for TRIAL\_RESULT.
- **scrcol** Color to clear screen to. Defaults to black.

### **Sample Experiment**

<span id="page-10-0"></span>This is a very simple experiment that demonstrates use of pylinkwrapper. It can be found in the sample folder.

```
\overline{r}Pylink Wrapper test experiment
N. DiQuattro - January 2015
This is a simple experiment where a circle appears randomly on the screen. It's
purpose is to provide examples of how to use the pylink wrapper with a psychopy
experiment.
There's help documentaiton available for each of the functions that show the
available parameters.
\mathbf{r} 'n \mathbf{r}# Import modules
from psychopy import visual
from psychopy import core, event
import numpy as np
import pylinkwrapper# Here's the special one
# Window set-up
win = visual.Window(monitor = 'nickMon', units = 'deg', fullscr = True,
                    allowGUI = False, color = 0)# Initiate eye-tracker link and open EDF
tracker = pylinkwrapper.connect(win, '1_test')
# Calibrate eye-tracker
tracker.calibrate()
# Stimulus
fix = visual.Circle(win, radius = 1, pos = (0, 0), fillColor = [1, 0, 0],
                    lineColor = [1, 0, 0])cfix = visual.Circle(win, radius = .15, fillColor = -1, lineColor = -1)
# Display stimulus 5 times
for t in range(5):
    # Find random coordinates and set them
   fx = np.random.randn(t-10, 10)fy = np.random.random(-10, 10)
```

```
fix.setPos((fx, fy))
    # Eye tracker trial set-up
   stxt = 'Trial \frac{2}{3}d' % t
   tracker.setStatus(stxt) # Define status message that appears on eye-link
                             # display
   tracker.setTrialID() # Sends trial start message for EDF
   tracker.sendMessage('Circle Trial')
    # Draw IA
   tracker.drawIA(fx, fy, 1, 1, 5, 'circle') # Draw interest area and box
    # Start recording
   tracker.recordON()
   # Draw and display circle
   cfix.draw()
   fix.draw()
   win.flip()
    # Wait for response
   keyp = event.waitKeys()
    # Stop Recording
   tracker.recordOFF()
    # Send response key to EDF file
   tracker.sendVar('response', keyp[0][0])
    # End trial for EDF
   tracker.setTrialResult()
   # ISI with fixation check
   cfix.draw()
   win.flip()
   tracker.fixCheck(2, 1, 'z')
# Retrieve EDF
tracker.endExperiment('C:\\edfs\\') # Closes and retrieves EDF file to
                                      # specified path
```
**CHAPTER 4**

**Indices and tables**

- <span id="page-12-0"></span>• genindex
- modindex
- search

Python Module Index

# <span id="page-14-0"></span>p

pylinkwrapper, [5](#page-8-1)

#### Index

# C

calibrate() (pylinkwrapper.connect method), [5](#page-8-2) connect (class in pylinkwrapper), [5](#page-8-2)

# D

drawIA() (pylinkwrapper.connect method), [5](#page-8-2) drawText() (pylinkwrapper.connect method), [5](#page-8-2)

# E

endExperiment() (pylinkwrapper.connect method), [5](#page-8-2)

# F

fixCheck() (pylinkwrapper.connect method), [5](#page-8-2)

### P

pylinkwrapper (module), [5](#page-8-2)

# R

recordOFF() (pylinkwrapper.connect method), [6](#page-9-0) recordON() (pylinkwrapper.connect method), [6](#page-9-0)

# S

sendCommand() (pylinkwrapper.connect method), [6](#page-9-0) sendMessage() (pylinkwrapper.connect method), [6](#page-9-0) sendVar() (pylinkwrapper.connect method), [6](#page-9-0) setStatus() (pylinkwrapper.connect method), [6](#page-9-0) setTrialID() (pylinkwrapper.connect method), [6](#page-9-0) setTrialResult() (pylinkwrapper.connect method), [6](#page-9-0)